#### USB HID Drivers on OpenSolaris and Linux – By Example

Copyright 2009: Max Bruning Kernel Conference Australia, July, 2009

## Topics Covered

- Description of Wacom Tablet
- USB HID Device Driver Overview
- Linux Input Event Subsystem Overview
- HID Driver Framework on OpenSolaris
- Wacom Kernel Module and X Input Extension Library on OpenSolaris

# Overview of the Wacom Tablet

- Tablet models come in different sizes and features
- Each tablet comes with a pen with replaceable stylus and side switches
- Tablet can send proximity events, absolute pen coordinates, pressure, height, tilt, pen serial number, and various "expresskey" events and slider(s) events
- Tablet contains HID boot protocol which allows pen to work like a mouse
- More information at [www.wacom.com](http://www.wacom.com/productinfo/index.php)

# USB HID Device Overview

- Communication between HID devices and a HID driver are in the form of *Device Descriptors*  and/or data
- Device Descriptor
	- Configuration Descriptor
		- Interface Descriptor
			- Endpoint Descriptor
			- HID Descriptor
				- Report Descriptor
				- Physical Descriptor
- Descriptors can be viewed using  $mdb(1)$  or prtpicl(1)
- See [Device Class Definition for Human Interface Devices\(HID\)](http://www.google.com/url?sa=t&source=web&ct=res&cd=2&url=http://www.usb.org/developers/devclass_docs/HID1_11.pdf&ei=J2FUSvjFB8jFsAaZ7qjSBw&rct=j&q=usb+hid+specification&usg=AFQjCNFEuxKl_CDWUSpdhHo-28H_MhrPAw)

#### Device Descriptors For Wacom Tablet

 $#$  mdb  $-k$ 

Loading modules: [ unix genunix specfs dtrace mac cpu.generic uppc pcplusmp scsi vhci zfs sockfs ip hook neti sctp arp usba uhci sd fctl md lofs audiosup fcip fcp random cpc crypto logindmux ptm ufs nsmb sppp ipc ]

> ::prtusb

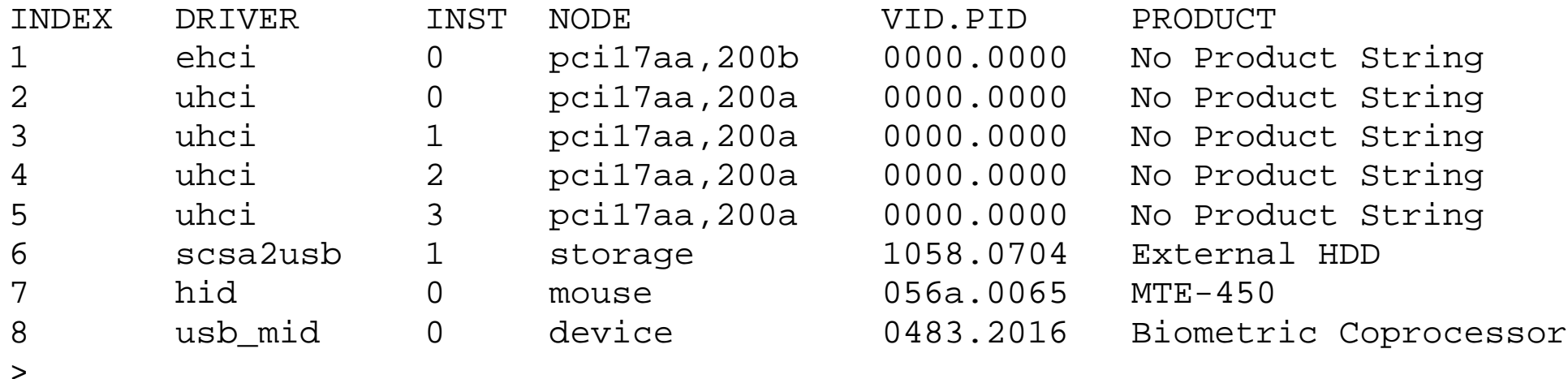

#### Device Descriptors For Wacom Tablet (Continued)

```
\Rightarrow :: prtusb -v -i 7 \leftarrow Add "-t" to also show HID Usage Tables
INDEX DRIVER INST NODE VID.PID PRODUCT 
7 hid 0 mouse 056a.0065 MTE-450
```

```
Device Descriptor ← usb_dev_descr_t from uts/common/sys/usb/usbai.h
{
    bLength = 0x12 bDescriptorType = 0x1
    bcdUSE = 0x200BDeviceClass = 0 \leftarrow class info in interface descriptor
     bDeviceSubClass = 0
     bDeviceProtocol = 0
    bMaxPacketSize0 = 0 \times 40idVendor = 0x56a \leftarrow Wacon vendor id
    idProduct = 0x65 \leftarrow "Bamboo"bcdDevice = 0x108 iManufacturer = 0x1
    iproduction = 0x2 iSerialNumber = 0
     bNumConfigurations = 0x1
```
}

#### Device Descriptors for Wacom Tablet (Continued)

```
 -- Active Config Index 0
     Configuration Descriptor
    \{bLength = 0x9 bDescriptorType = 0x2
          wTotalLength = 0x22
          bNumInterfaces = 0x1
          bConfigurationValue = 0x1
          iConfiguration = 0x0
         bmAttributes = 0x80 \leftarrow bus poweredbMaxPower = 0x16 \leftarrow 44mA
 }
          Interface Descriptor
\{blength = 0x9 bDescriptorType = 0x4
             bInterfacelNumber = 0x0 bAlternateSetting = 0x0
              bNumEndpoints = 0x1
             bInterfaceClass = 0x3 \leftarrow HID Class DevicebInterfacesubClass = 0x1 \leftarrow Device supports a boot interface
             bInterfaceProtocol = 0x2 \leftarrow Boot protocol is mouse
             \texttt{iInterface} = 0 \times 0 }
```
#### Device Descriptors For Wacom Tablet (Continued)

```
 HID Descriptor
\{bLength = 0x9bDescriptorType = 0x21 \leftarrow Assigned by USB, mouse
                 bcdHID = 0x100bCountryCode = 0x0 \leftarrow Not localized bNumDescriptors = 0x1
                 bReportDescriptorType = 0x22 \leftarrow mouse
                  wReportDescriptorLength = 0x92
 }
         Endpoint Descriptor
\{bLength = 0x7bDescriptorType = 0x5 \leftarrow \text{mouse}bEndpointAddress = 0x81 \leftarrow input endpoint number 1
             bmAttributes = 0x3 \leftarrow interrupt endpoint
              wMaxPacketSize = 0x9
             bInterval = 0x4 }
```
>

### Viewing Device Descriptors on Linux

- On Linux, USB device information, including descriptors, is located in /proc/bus/usb/devices
- Information is in ascii (so you can cat the file)
- See

Documentation/usb/proc\_usb\_info.txt in the Linux source code

• lsusb -vvv also shows descriptors as well as HID Usage Tables

# USB HID Device Drivers on Linux

- Drivers for HID devices on Linux can be implemented via:
	- A kernel driver that communicates with a USB host controller driver via the usb-core API
		- See [Programming Guide for Linux USB Device Drivers](http://www.lrr.in.tum.de/Par/arch/usb/usbdoc/)
	- A user level driver that communicates with the hid\_input kernel module
	- A user level driver that communicates with the hiddev kernel module
	- Hid-input and hiddey communicate with the USB host controller driver via hid-core

# USB HID Device Drivers on Linux (Continued)

- User level drivers communicate with kernel via libush and/or libhid
- Note that the Wacom implementation on Linux consists of a kernel module that communicates directly with the USB host controller via usb-core
	- User level communication with Wacom is via Linux generic input device (/dev/input/event#*)*

## USB HID Device Drivers on **OpenSolaris**

- For HID devices, OpenSolaris provides the hid(7d)driver and hidparser kernel module
	- hid(7d) handles all communication with the USB host controller via usba (7d) (analagous to usbcore on Linux)
	- $\bullet$  hid(7d) is a STREAMS driver
		- Individual HID devices can use a STREAMS module pushed onto the driver to handle the device
		- There is no documentation for writing such a module
	- The hidparser module handles HID descriptors

# USB HID Device Drivers on OpenSolaris (Continued)

- OpenSolaris also has support for libusb(3LIB)
	- Uses the ugen(7d) kernel driver to communicate with the USB host controller via usba (7d)
- OpenSolaris currently has no support for libdev or the Linux input device module
- There are currently hid(7d) STREAMS modules to support mouse, keyboard, and audio control devices.

# Linux Input Device Handling

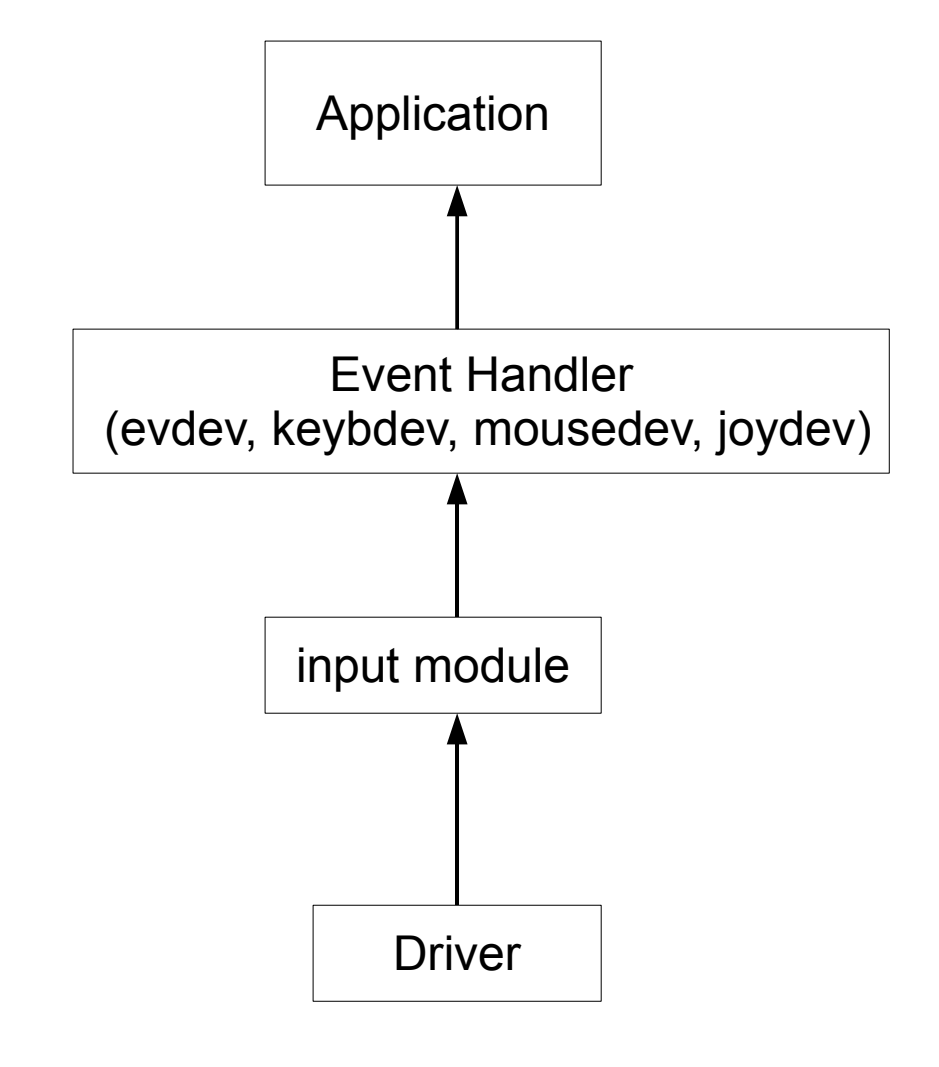

- Application opens and reads from an input device (/dev/input/event#, for instance)
- Event Handler is a kernel module that gets input events from the input module
- The input module gets events from registered drivers, and passes them to registered handlers
- The driver handles the device. For USB, the driver communicates with the host controller via usb-core, or via hidcore
- Input events include a time stamp, type of event, code for event type, and a value
	- ➔ For instance, a type of event might be a button event, the code indicates which button, and the value would indicate press or release.

#### Linux Input Device Handling – USB Input Driver Example

/\* note that in this example, many details are omitted \*/ static int foo\_probe(struct usb\_interface \*intf,

{

}

Const struct usb device id \*id)

```
struct foo *foo; /* private state data for device */
foo = kzalloc(sizeof(struct foo), GFP KERNEL);
input_dev = input_allocate_device();
foo->data = usb buffer alloc(dev, len, flags, &foo->data dma);
foo->irq = usb alloc urb(0, \text{ flags});
input_dev->open = foo_open;
input_dev->close = foo_close;
/* initialize input_dev capabilities, i.e., */
/* set input_dev evbits and keybits (buttons, abs vs. rel, etc. */
/* tell input module about supported and min/max params */
/* for instance... */
input set abs params(input dev, ABS X, minx, maxx, 0, 0);
…
endp = intf->cur_altsetting->endpoint[i].desc;
usb fill int urb(foo->irq, dev,
   usb_rcvintpipe(dev, endp->bEndpointAddress), foo->data, len,
   foo_irq, foo, endp->bEndpointInterval);
input register device(foo->dev);
/* send/retrieve reports, as needed */
usb set report(...);
```
## Linux Input Device Handling – USB Input Driver Example (Continued)

```
Static void
foo irq(struct urb urb) /* called when data arrives from device (usb-core)*/
{
   struct foo *foo = (struct foo *)urb->context;
   unsigned char *data = foo->data; /* the data from the device */
   struct input dev *input dev = foo->inputdev;
   switch(urb->status) {
   case 0:
       /* success, first process data, then send keys, abs/rel, events */input_report_abs(input_dev, type, code, value);
       /* and/or input_event(), input_report_rel(), input_report_key() */
   default:
       /* handle error */
```
}

#### Linux Input Device Handling – Input Module

- Each input device module maintains bit field arrays of capabilities of the underlying device
	- Device driver fills in bits for corresponding capabilities supported by the device
	- ➔ Events
	- ➔ Keys
	- ➔ Relative Positions
	- ➔ Absolute Positions
	- ➔ Miscellaneous Events
- $\rightarrow$  LEDs
- ➔ Sound Effects
- ➔ Force Feedback Events
- ➔ Switches

- Device drivers tell the input module about events that have occurred
	- Input module checks to make sure the device is capable of generating the event
	- Then the input module passes the event to interested event handler(s), or sent to the device (to turn on/off an LED, for instance)
- The input module is meant for generic input device handling, currently only used with usb

# Linux Input Device Handling – Event Handler (evdev)

- The evdey module is meant for processing of generic events
	- Other event handlers exist (mouse, keyboard, joystick), and others can be added
- evdev places the event in a client buffer and sends a SIGIO to waiting application
- Applications using evdey will first open an event device  $//dev/input/event# where$
- # is between 0 and 31) corresponding to the device for which the application expects events
	- Handler is added for device during input\_register\_device()
	- Applications must search /dev/input/event# devices to find correct corresponding device (open and then get vendor/product id)

# Linux Input Device Handling – Application Level

- User level code typically implemented in a library ( $f \circ \circ \neg \text{drv.so}$ )
	- 1.Applications wishing to use the device link with the library
- $\bullet$  For the x windowing system, the library does the following actions:
	- 1.The ModuleSetupProc function tells X about the new input driver
	- 2. The PreInit function loads the kernel foo driver and the event handler module (for instance, evdev)
	- 3.The device\_control function, on DEVICE\_INIT, opens each /dev/input/event# device until it finds one corresponding to the correct underlying hardware
	- 4. The read\_input function is called whenever packets are ready to be read by the server.
		- i. For each packet read, read\_input gathers the packets until it has enough information to send event(s) associated with the packet(s)
		- ii. Once all packets have been read, the library calls  $xf86PostxxxEvent()$  to dispatch button press/release, motion, keystrokes, etc. events to the X server.

• A description of the above functions can be found at <http://www.x.org/wiki/Development/Documentation/XorgInputHOWTO>

#### HID Framework on OpenSolaris (Example)

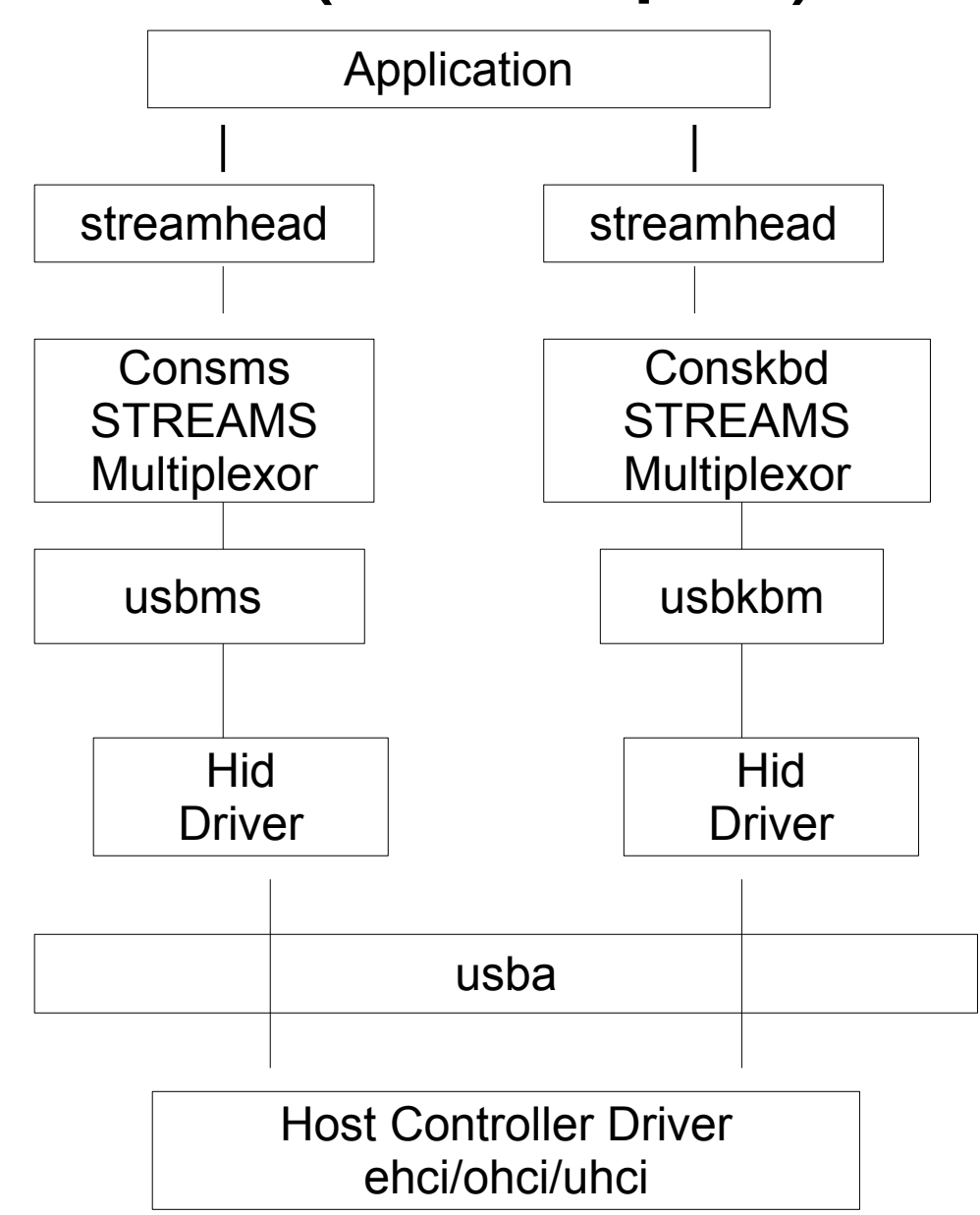

# Wacom Tablet on OpenSolaris

- 3 versions
	- Modified usbms module
	- Implement input device handling in kernel module
	- Re-Implement Xinput library module

## Wacom Driver as Modified usbms

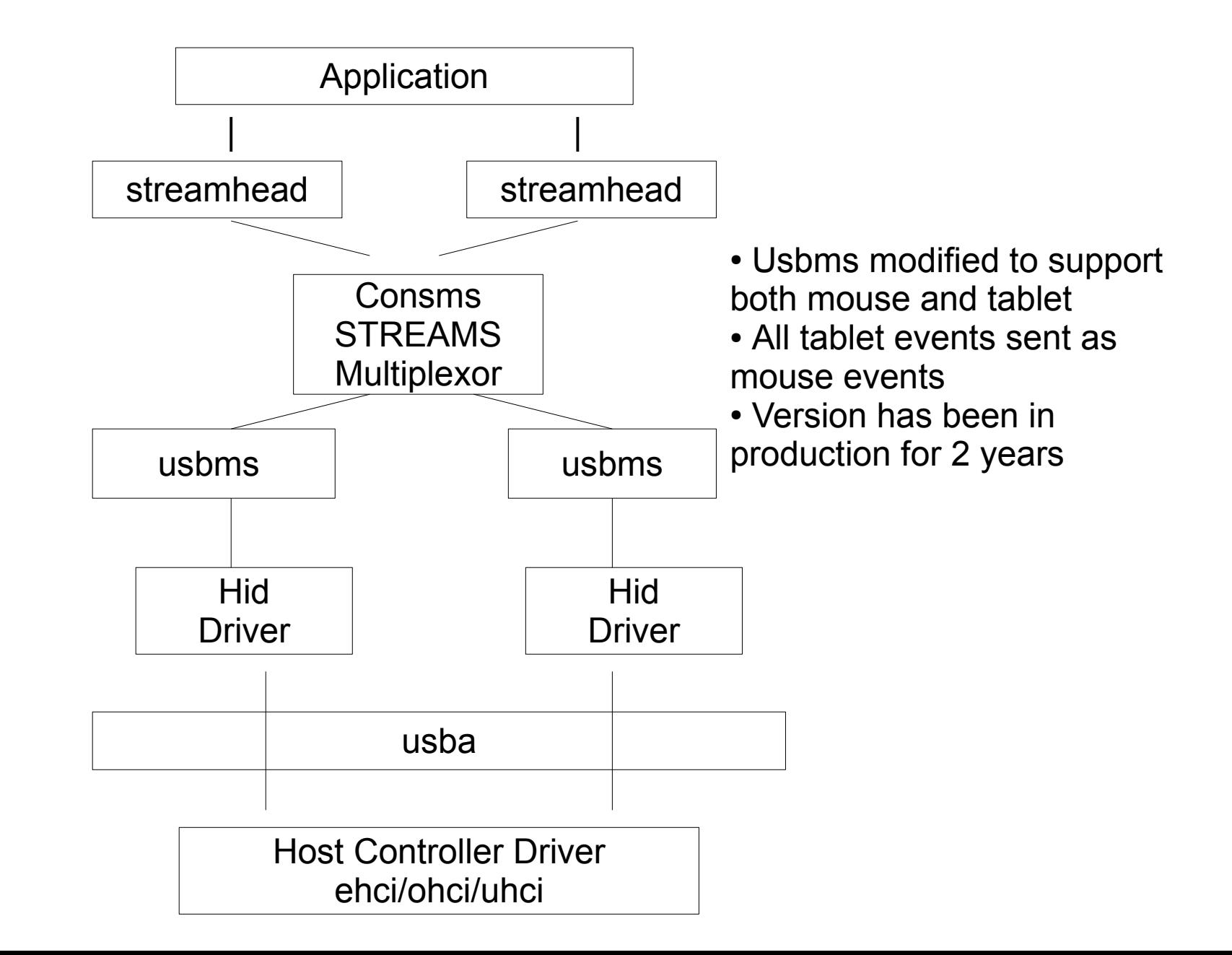

# Problems with First Solution

- The first iteration was implemented because I could not find a way to "pop" the usbms module
	- Plumbing of usbms module done by consconfig dacf kernel module based on dacf.conf(4)
		- Boot protocol identifies tablet as a mouse
- No tablet key support (pen, erasor, and side switches work)
- On SPARC, hwc module caused problem
- All handling of tablet specific data done by modified usbms module

# Wacom Module Implementing Linux input Events

- Problem of mouse boot protocol goes away by open(2) of the underlying device (usbms module is popped)
- wacom STREAMS module pushed onto hid by modified Linux wacom\_drv.so library
	- Otherwise, wacom drv.so needs no modification
	- wacom module converts raw input from tablet into input\_event structures expected by library module
	- All features of tablet now work

## Problems with Second Solution

- The Linux solution does much of the processing twice, once in the kernel module, and again in the library
- Licensing
	- (But we won't talk about this...)

#### Wacom on OpenSolaris – Yet Another Solution

- wacom kernel module puts the tablet into "pen" mode, and sends raw tablet data to consumers
- The X input library, wacom\_drv.so, accepts raw data, converts into X events, and sends the events.
- Currently, solution is using some Linux library code
	- So, not yet released for OpenSolaris

#### Wacom Kernel Module – Sending a Report

wacom get vid pid(wacom state t wacomp) /\* called from module open \*/

```
 struct iocblk mctlmsg;
mblk t *mctl ptr;
dev info t *devinfo;
```
{

}

```
queue t * q = wacomp->wacom rq ptr;
```

```
mctlmsq.ioc cmd = HID GET VID PID;
metlmsq.ioc_count = 0;
```

```
mctl ptr = usba mk mctl(mctlmsg, NULL, 0);
```

```
 putnext(wacomp->wacom_wq_ptr, mctl_ptr);
       wacomp->wacom flags |= WACOM OWAIT;
        while (wacomp->wacom_flags & WACOM_QWAIT) {
               if (qwait sig(q) == 0) {
                       wacomp->wacom flags = 0;return (EINTR);
 }
       }
         Return(0);
```
# Wacom Kernel Module – Reading a Report

- The hid module acts on M\_CTL messages and sends another M\_CTL message upstream
- The wacom module, when it receives the answering M\_CTL message, takes appropriate action (for instance, waking up code in the open function), and discards the message
- All tablet data is received as M\_DATA messages, which are passed upstream with no processing

## Acknowledgements

- Philip Brown's Wacom driver has been helpful, see [http://www.bolthole.com/solaris/drivers/usb-wacom.h](http://www.bolthole.com/solaris/drivers/usb-wacom.html)
- Strony Zhang at Sun Microsystems
- Various people at Wacom
- James McPherson
- The Queensland Brain Institute
- The Source